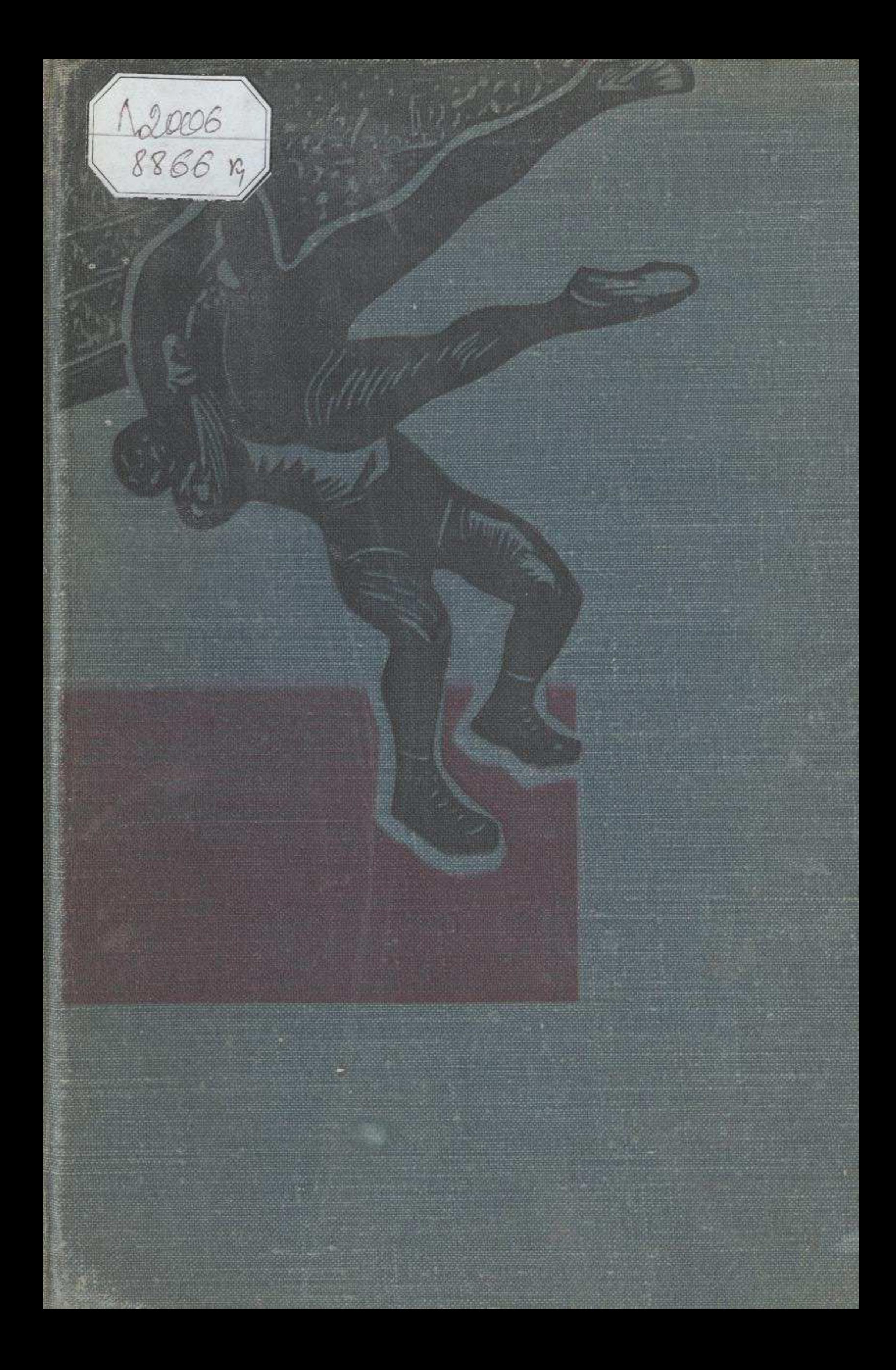

## **MA3MYHbI**

5

**ANTI-PART** 

**GARAGEMENT** 

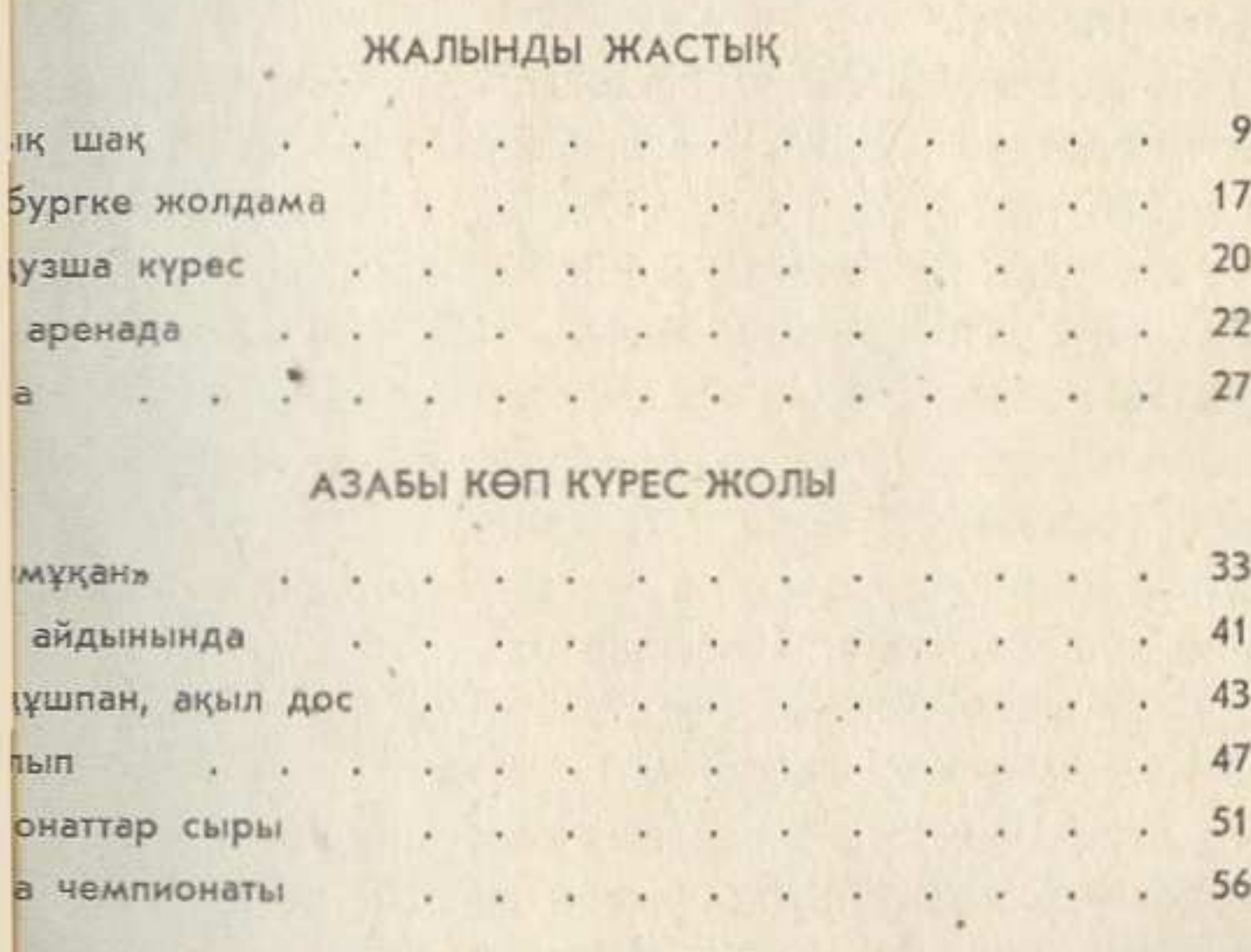

## **ӨЛЕМ САХНАСЫНДА**

 $C<sub>0</sub>3$ 

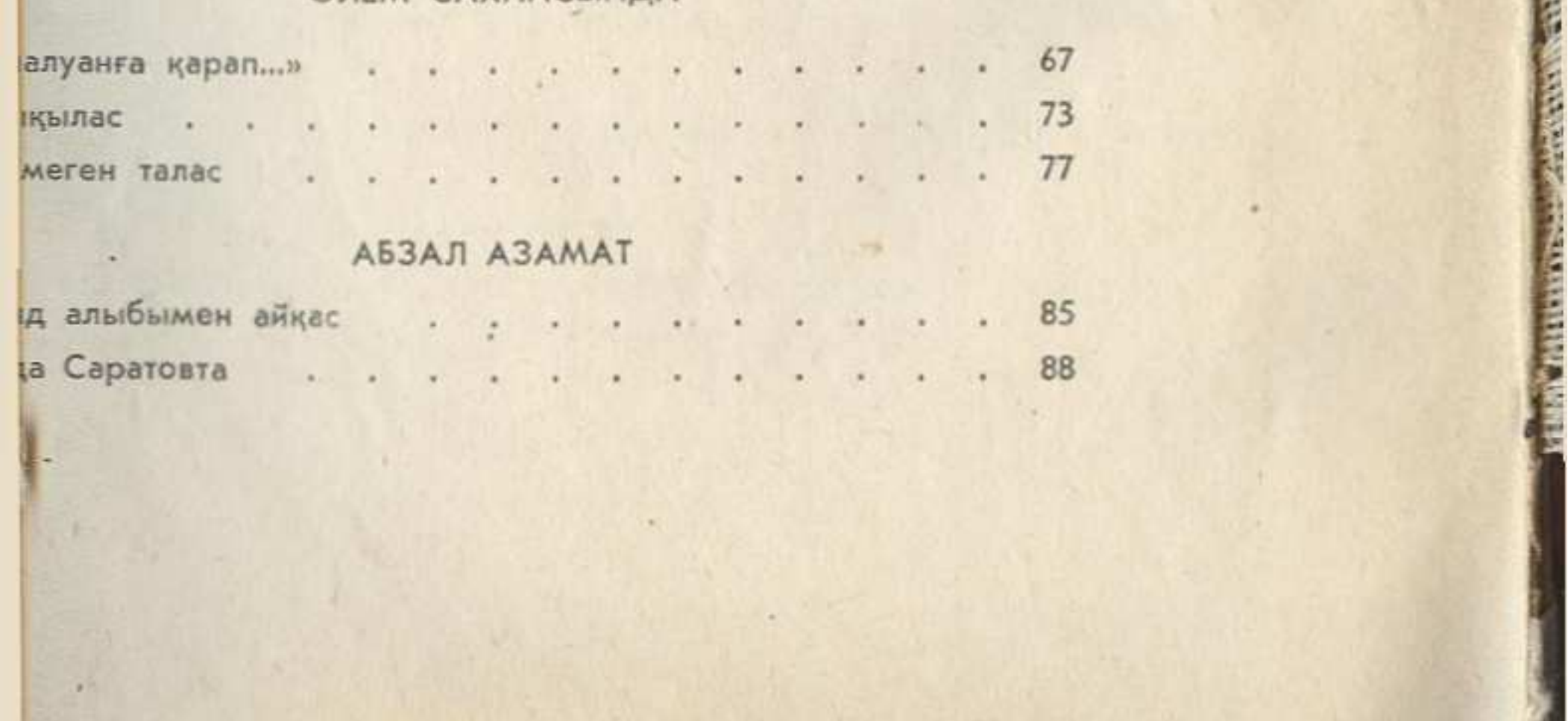

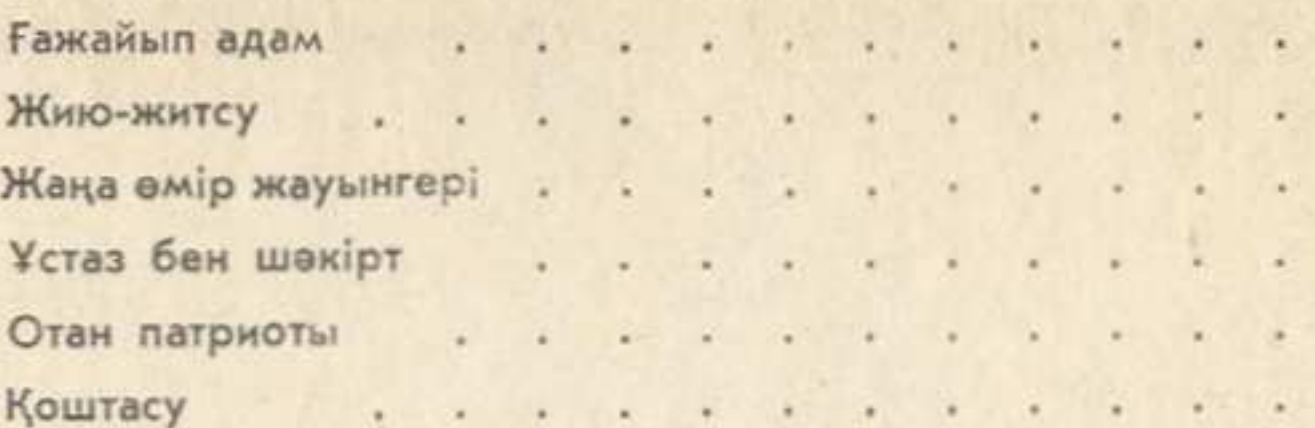

## ПАЛУАН ТУРАЛЫ ЖЫР

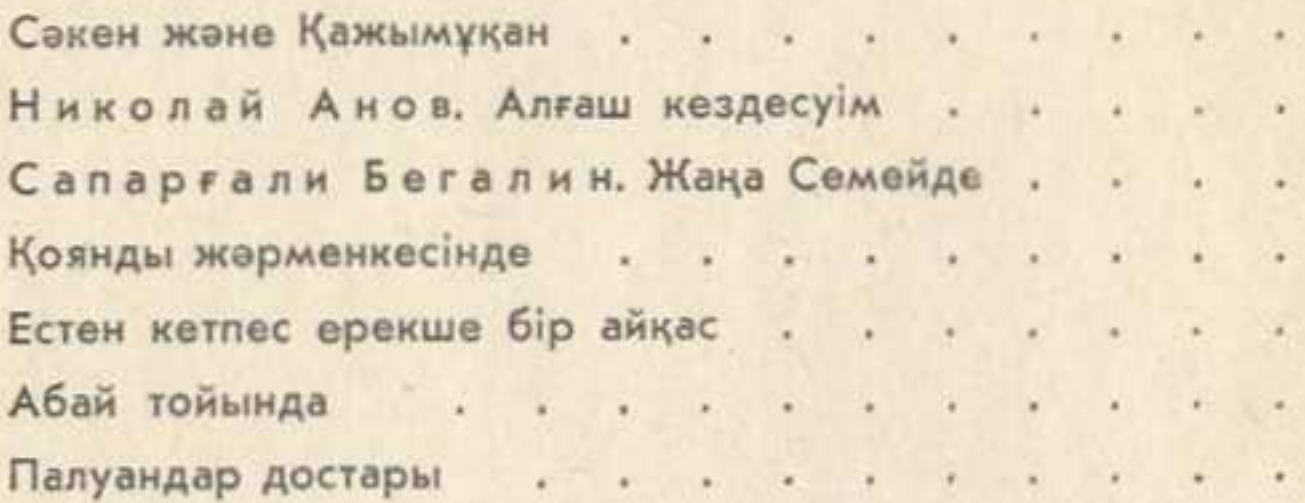

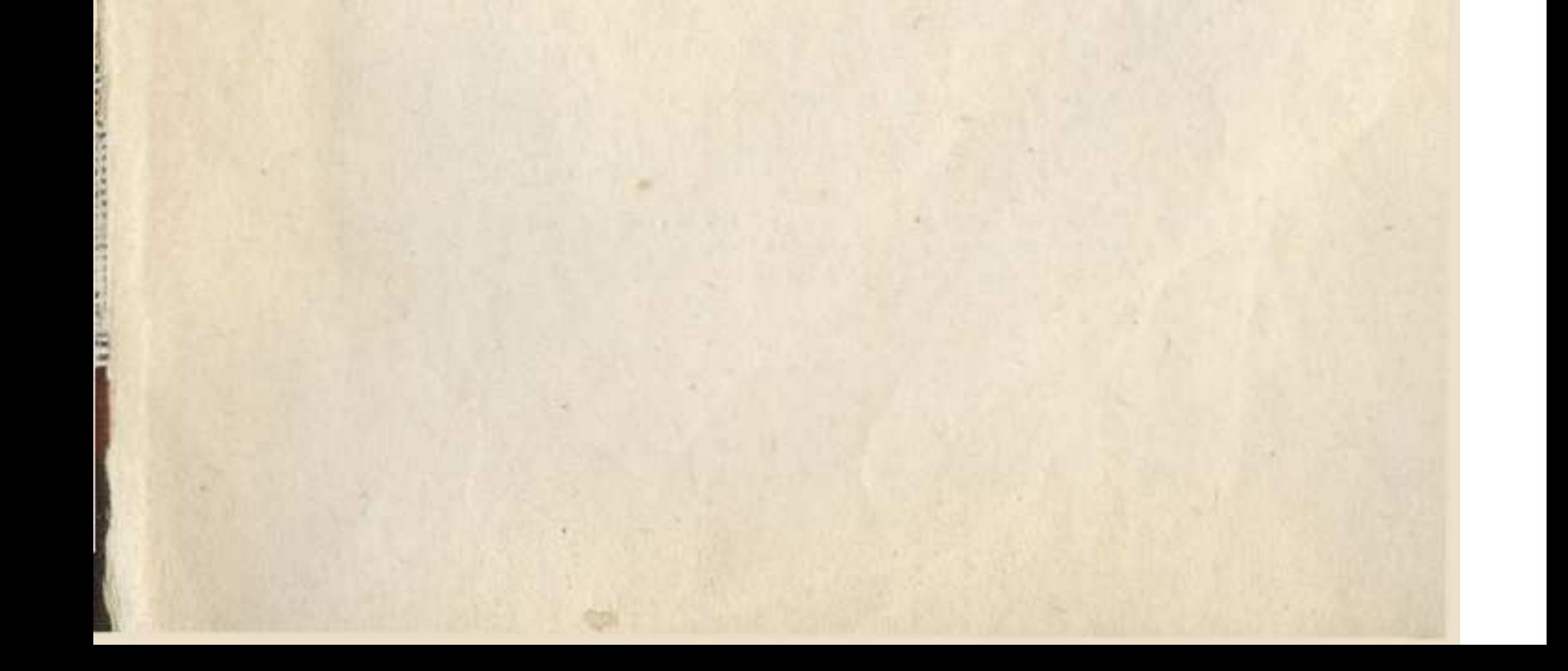